## **1.1 การขึ้นทะเบียนผู้สูงอายุและผู้พิการ**

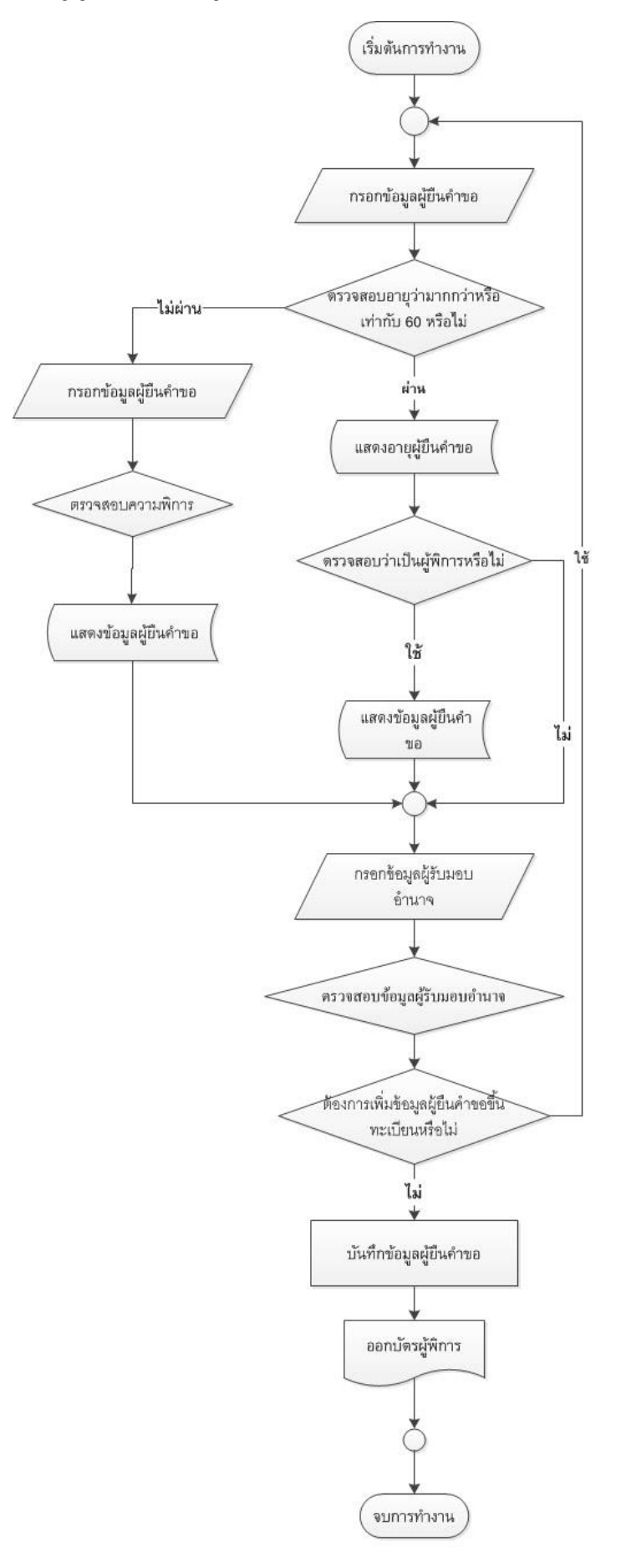

1.Flow Chart แสดงข้อมูลการยืนคำขอจดทะเบียนผู้สูงอายุ และผู้พิการ

## <u>อธิบาย Flowchart แสดงข้อมูลการยืนคำขอจดทะเบียนผู้สูงอายุและผู้พิการ</u>

1. เริ่มการทำงานโดยการกรอกข้อมูลผู้ยืนคำขอ จากนั้นระบบจะทำการตรวจสอบอายุของผู้ยืนคำขอว่าถึง 60 ปีหรือไม่แต่ถ้าใช้ ระบบจะทำการตรวจสอบความพิการถ้าใช้จะแสดงข้อมูลผู้ยืนคำขอ

2. เจ้าหน้าที่จะทำการกรอบข้อมูลผู้รับมอบอำนาจ และทำการตรวจสอบข้อมูลผู้รับมอบอำนาจ จากนั้นจะ มีข้อความถามว่าต้องการเพิ่มข้อมูลผู้ขอขึ้นทะเบียนหรือไม่ ถ้าต้องการจะกลับไปกรอกข้อมูลใหม่อีกครั้ง แต่ถ้าไม่ ต้องการเจ้าหน้าที่จะการบันทึกข้อมูลผู้ขอขึ้นทะเบียนและออกบัตรรับเบี้ยได้ผู้ยืนคำขอ

่ 3. ขึ้นทะเบียนผู้พิการ ถ้าตรวจสอบอายุแล้วไม่ผ่านเกณฑ์ จะทำการกรอกข้อมูลผู้ยืนคำขอ แล้วทำการ ิตรวจสอบว่าความพิการ จากนั้นแสดงข้อมูลผู้พิการ เจ้าหน้าที่จะทำการกรอบข้อมูลผู้รับมอบอำนาจ และทำการ ิตรวจสอบข้อมูลผู้รับมอบอำนาจ จากนั้นจะมีข้อความถามว่าต้องการเพิ่มข้อมูลผู้ขอขึ้นทะเบียนหรือไม่ ถ้าต้องการ จะกลับไปกรอกข้อมูลใหม่อีกครั้ง แต่ถ้าไม่ต้องการเจ้าหน้าที่จะการบันทึกข้อมูลผู้ขอขึ้นทะเบียนและออกบัตรผู้พิการ ให้ผู้ยื่นคำขอ

**จบการท างาน**